FAIR Data Point (FDP) Metadata Service Python-based implementation (prototype)

> Arnold Kuzniar 27-01-2016

# Installation & Deployment

#### • Python 2.7.\*

git clone <https://github.com/DTL-FAIRData/>ODEX-FAIRDataPoint.git

pip install -r requirements.txt

python -m bottle -b *[fdp.biotools.nl:8080](http://fdp.biotools.nl:8080/)* fdp

**OSes** 

 $\overline{O}$  OS X 10.11.2

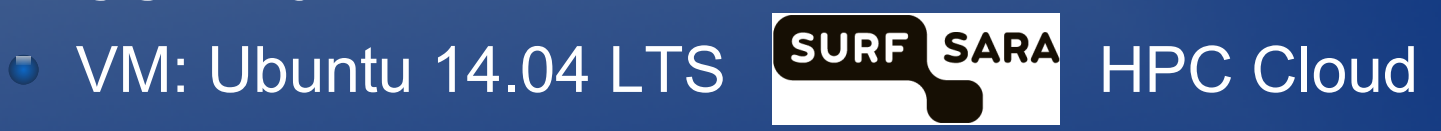

# FDP Back-end

- **Bottle: Python micro web-framework** 
	- **build web apps with REST APIs**
	- **D** pluggable WSGI capable HTTP servers
- fdp.py (web app)
	- v0.1: metadata served in static files \*.ttl
	- v0.3: metadata provided in dict()  $\rightarrow$  serialize triples (rdflib)  $\bullet$
	- content negotiation (HTTP Accept): rdf/xml, turtle, n3, json-ld  $\bullet$
- metadata.py (module)
	- generic FAIRGraph class for metadata
	- three methods to set FDP/catalog/dataset-level metadata $\bigcirc$

# Swagger UI: REST API

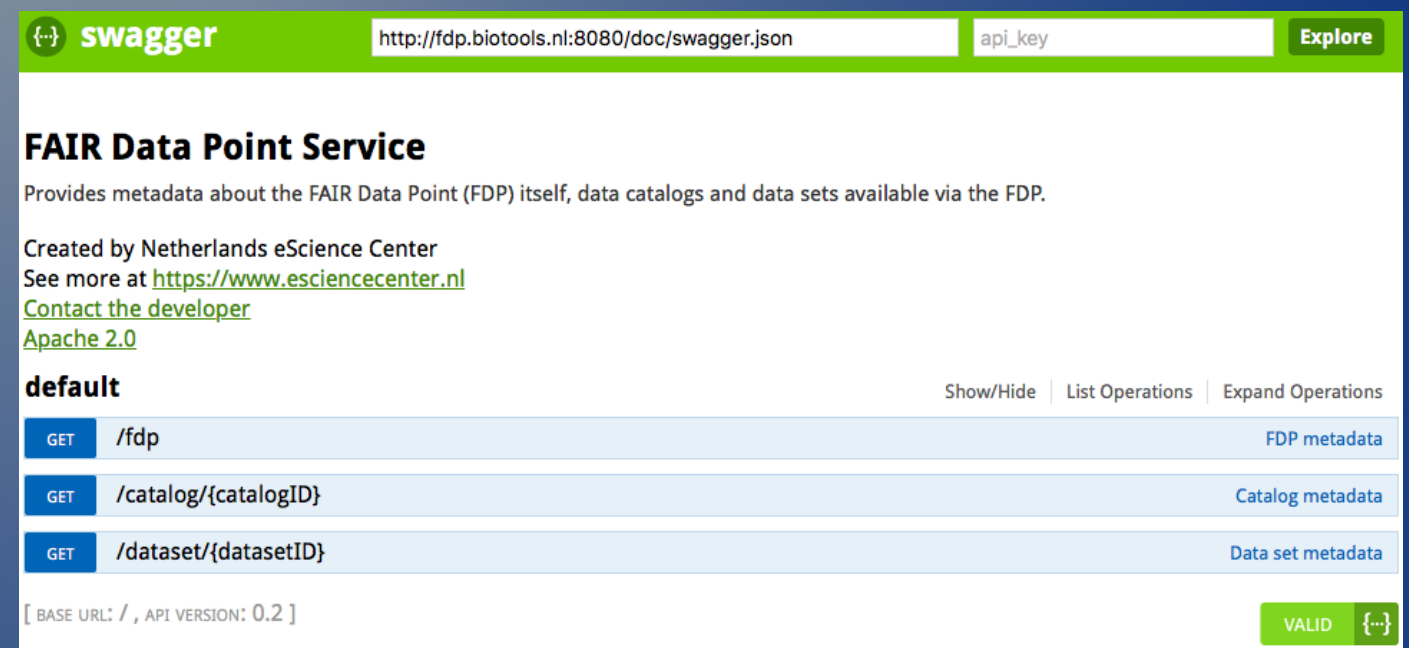

Note: path redirects: /, /doc, /doc/  $\rightarrow$  documentation

### From FDP to BreeDB (WUR-PB)

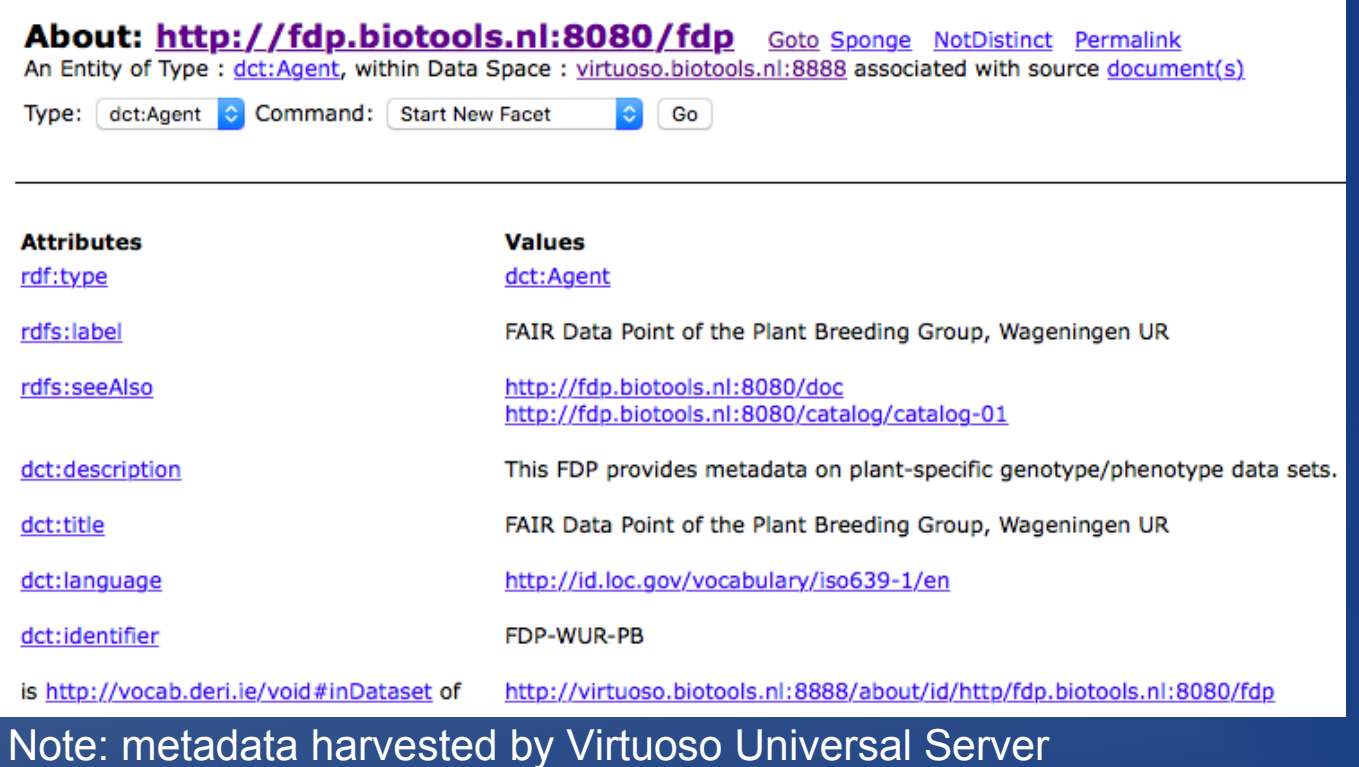

### Open Archives Initiative Protocol

- widely used for exchanging bibliographic metadata and repository interoperability (Lagoze and van de Sompel, 2002)
- OAI-PMH compliant systems: EPrints, Fedora, Dspace, Invenio, B2FIND (EUDAT), PMC etc.
- Two roles: Data providers and Service providers (harvested metadata)
- Web technologies used: HTTP, XML and URIs
- MUST support Dublin Core metadata and MAY support others (e.g. DCAT)
- Main concepts: Item, Set, Record and MetadataFormat
- OAI-PMH requests = six verbs ! not resource oriented as REST ! GET /cgi-bin/oai2\_0?verb=GetRecords&metadataPrefix=oai\_dc& identifier=oai:lcoa1.loc.gov:loc.gdc/gcfr.0101 HTTP /1.1

### OAI-PMH vs. LOD

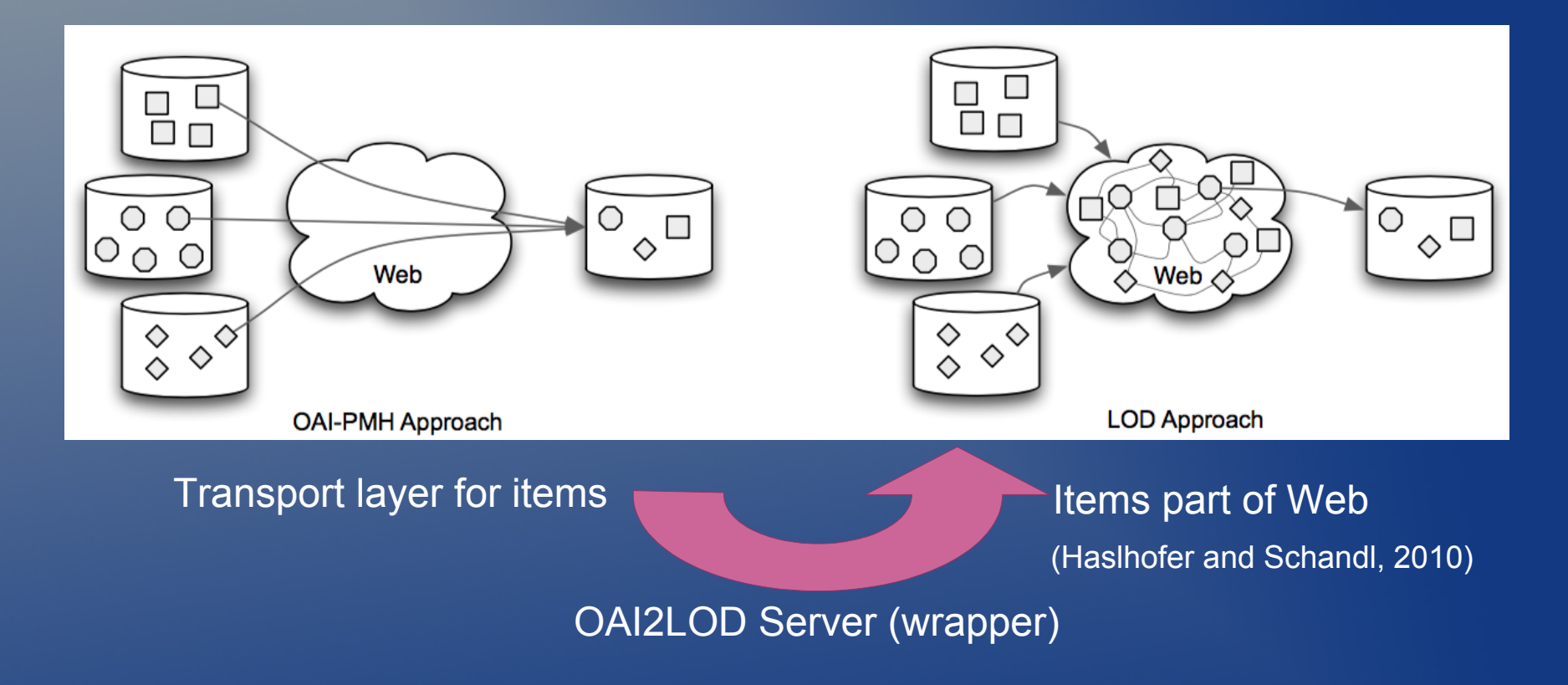